# **4 a** *Riesgos laborales derivados***<br>4 de la utilización de equipos<br>1 informáticos de la utilización de equipos informáticos**

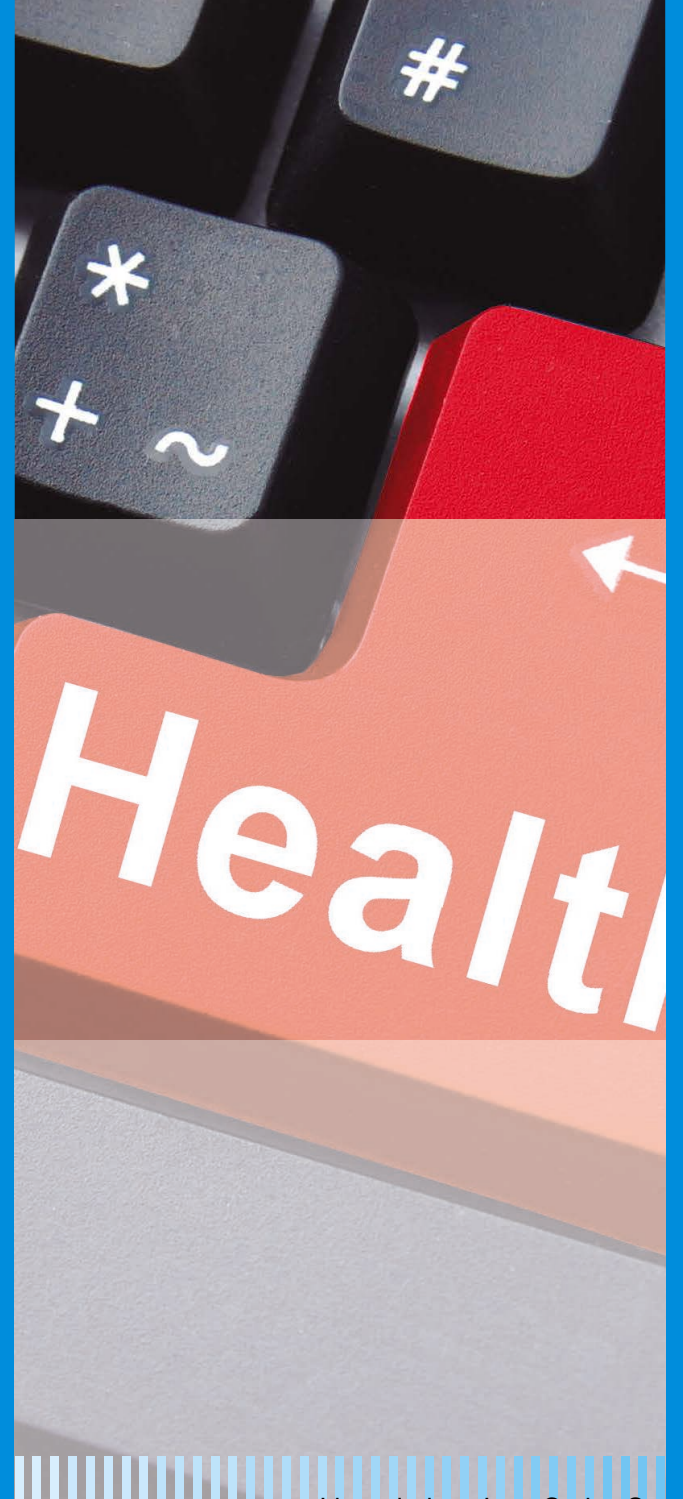

#### **Vamos a conocer...**

- 1. Mitigación de riesgos laborales derivados de la utilización de equipos informáticos
- 2. Ergonomía ambiental
- 3. Salud postural
- 4. Normativa vigente

#### FICHA DE TRABAJO 1

¿Cómo te sientas frente al ordenador?

FICHA DE TRABAJO 2 Mobiliario y ambiente ergonómico

## **Y al finalizar esta unidad…**

- Podrás detectar la existencia de riesgos ergonómicos para los usuarios de pantallas de visualización de datos (PVD).
- Aprenderás a tomar medidas correctoras pertinentes para evitar posibles riesgos laborales.
- Identificarás todos los elementos y las adaptaciones realizadas por la ergonomía en el uso de equipos informáticos.
- Sabrás reconocer cómo influye de manera positiva la ergonomía en el área de trabajo.
- Conocerás la normativa que regula el trabajo con pantallas de visualización de datos.

Licenciado a Juan Carlos Santos Martin - jcsantosmartin@ono.com x. Este archivo es para uso personal cualquier for<mark>ma de reproducción o distribución debe ser autorizada por el titular del copyright.</mark>

## **1. Mitigación de riesgos laborales derivados de la utilización de equipos informáticos**

El trabajo realizado en oficinas no comporta riesgos laborales tan graves como ocurre en otros sectores (construcción, industria, etc.), pero eso no quiere decir que no se produzcan este tipo de riesgos.

Durante mucho tiempo ha sido difícil que se reconocieran las lesiones y riesgos que el trabajar sentado frente a un equipo informático pueden causar, pero ahora se ha comprobado científicamente que el estar mal sentado durante largas jornadas laborales y desarrollar cierto tipo de malos hábitos durante esas jornadas posibilitan la aparición de importantes desórdenes traumáticos que se verán en la tabla que figura en el epígrafe 3.1 de la unidad.

En los últimos años se ha extendido, de forma cada vez más generalizada, la utilización de equipos informáticos, y en consecuencia de las pantallas de visualización de datos (PVD). Estas ayudan al usuario ofreciéndole velocidad, eficacia y perfección en la realización de sus tareas, e incluso provocan la aparición de nuevos métodos de trabajo (el teletrabajo). Sin embargo, si no se tienen en cuenta determinados factores de riesgo, su uso puede provocar patologías y trastornos: musculoesqueléticos –como puede ser un dolor de cuello o espalda–, visuales, estrés, fatiga, etc.

Están expuestos a estos riesgos, todos los trabajadores que habitualmente utilizan un ordenador para realizar su trabajo más de 4 horas diarias o más de 20 horas semanales.

#### **1.1. Ergonomía**

Se define como la disciplina preventiva que tiene como objeto final adaptar al puesto de trabajo las características físicas y mentales de las personas.

La ergonomía busca la comodidad de las herramientas de trabajo desde el punto de vista de quien las usa; es decir, que el monitor, el teclado, etc., se acomoden al cuerpo de quien utiliza el ordenador.

Para esto es imprescindible contar con una adecuada prevención de riesgos laborales, además de definir los requisitos ergonómicos que deben cumplir los elementos que componen el área de trabajo. Todos ellos tienen una influencia directa sobre la salud de los trabajadores.

Son síntomas de que los equipos no son ergonómicos:

- Cansancio en las manos, muñecas, dedos, antebrazos y codos.
- Pérdida de coordinación y fuerza en las manos.
- Dolores de espalda, cuello y cabeza.
- Cansancio ocular e incomodidad visual.
- Estrés.
- Aumento de la presión arterial.
- Tensión muscular.

#### Saber más

#### Pantalla de visualización de datos PVD

Según el RD 488/197 se define la pantalla de visualización de datos (PVD) como cualquier pantalla alfanumérica o gráfica, independientemente del método de visualización empleado. Generalmente está conectada a un ordenador y unida a un teclado.

#### Saber más

Posturas inadecuadas más frecuentes en el trabajo con PVD

- Giro de la cabeza.
- Falta de apoyo en la espalda.
- Elevación de los hombros (mal ajuste mesa-asiento).
- Falta de apoyo en muñecas y antebrazos.
- Desviación de la muñeca al teclear.

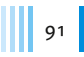

#### Saber más

#### Elementos de trabajo habituales en un puesto de trabajo en una oficina

- Pantallas.
- Teclados.
- Ratones.
- Otros accesorios ofimáticos:
	- Atril.
	- Auriculares inalámbricos.
	- Reposapiés.
	- Sillas.
	- Mesa.

Los aspectos básicos que deben tenerse en cuenta al aplicar la ergonomía son:

- Organizar el trabajo y las tareas de forma adecuada.
- Contar con un diseño adecuado de las instalaciones para asegurar condiciones ambientales convenientes.
- Elegir adecuadamente el equipamiento: mesas, sillas, equipos informáticos, etc.
- Disponer de un diseño correcto del puesto de trabajo.
- Proporcionar formación e información adecuada a los trabajadores.

Todas estas necesidades se van a ir desarrollando a lo largo de esta unidad.

#### **1.2. Adaptación ergonómica en el uso de equipos informáticos de sobremesa**

Normalmente un puesto de trabajo con PVD comprende la UCP del ordenador, la pantalla, el teclado, el ratón u otros medios de introducción de datos. También se entiende como parte del puesto de trabajo la mesa, la silla y otros elementos accesorios como reposapiés, atriles, etc.

A continuación vamos a examinar cada uno de estos elementos, detallando las posibles irregularidades y las medidas preventivas que deben adoptarse en cada uno de los casos.

#### **1.2.1. Pantallas**

De todos los elementos que componen el equipo informático, la pantalla o monitor del ordenador es uno de los más característicos del puesto de trabajo en oficinas y despachos, y también uno de los que con el paso del tiempo más ha evolucionado.

Se trata de un dispositivo que influye mucho en la comodidad de los usuarios en el trabajo, y por ello su colocación y en general sus características pueden evitar gran número de problemas posturales.

En la siguiente tabla se muestran los trastornos más habituales asociados al uso de las pantallas y las molestias que ocasiona:

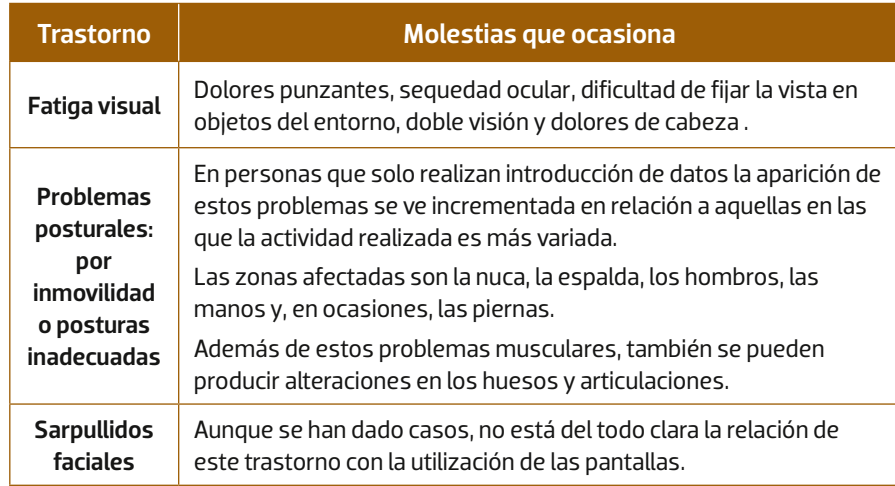

#### Licenciado a Juan Carlos Santos Martin - jcsantosmartin@ono.com

© Editorial Editex. Este archivo es para uso personal cualquier forma de reproducción o distribución debe ser autorizada por el titular del copyright.

#### **Medidas preventivas que deben adoptarse en el trabajo con PVD**

■ Ubicación: para su correcta situación, en primer lugar es necesario valorar la importancia y la frecuencia de las tareas que realiza el usuario, y de esta manera distribuir los diferentes elementos en la zona de trabajo, para que las tareas más repetitivas se realicen en las posturas más cómodas. Es aconsejable variar la postura y la tarea cada hora aproximadamente.

- Si el trabajo es puramente informático, el ordenador deberá ocupar una posición principal en la mesa de trabajo (aun así se ha de dejar espacio libre para los documentos y otros elementos de trabajo).

- Si el trabajo combina diversas tareas, se colocará el ordenador en un lateral de la mesa, pero asegurándose de que esto no va a provocar hacer giros del tronco o del cuello a la hora de trabajar.

- Colocación: debe situarse de forma que quedemos frente a la pantalla, evitando realizar giros de cuello (inclinación recomendada entre 0° y 20°). Es aconsejable utilizar monitores móviles, que se puedan adaptar al trabajo que se va a realizar y al usuario.
- Distancia: hay que mantener una distancia de entre 50 y 70 cm a la pantalla, y en todo caso se recomienda que la distancia no sea inferior a 40 cm ni superior a 90 cm.

 Para mantener esta distancia, es necesario que la mesa tenga suficiente profundidad, y hay que tener en cuenta que también se colocará el teclado (salvo en aquellas mesas que permiten colocar el teclado en un compartimiento adicional).

■ Altura: si colocamos la parte inferior de la espalda en el respaldo de la silla y los pies apoyados en el suelo o reposapiés, al mirar en línea recta hacia el monitor, con la cabeza recta, la parte superior del monitor debe estar a la altura de los ojos.

 Para conseguir esta altura, es posible que sea necesario bajar o subir el monitor de su apoyo (actualmente la mayoría de los monitores cuentan con una base orientable), o colocarlo utilizando un soporte adicional.

■ Brillo, contraste y polaridad: todos los ordenadores que se comercializan actualmente poseen estas regulaciones. La mejor combinación es:

- Contraste: mínimo 3:1 y óptimo 8:1 a 10:1. La luminancia debe ser uniforme.

- Brillo: bajo.

- Polarización positiva: caracteres oscuros sobre fondo claro. Se evitan reflejos, y habrá menos contraste con la intensidad de la luz del entorno.

 No es recomendable el uso de fondos de pantalla de colores, ya que fatigan más la vista.

#### Saber más

Se debe ajustar la pantalla de modo que no tenga parpadeos. Para que el brillo y el contraste sean los adecuados, regúlalos a través de los botones de la parte inferior del monitor. Para ajustar el resto de opciones, acude a la configuración del ordenador.

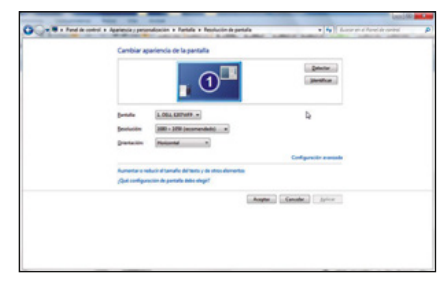

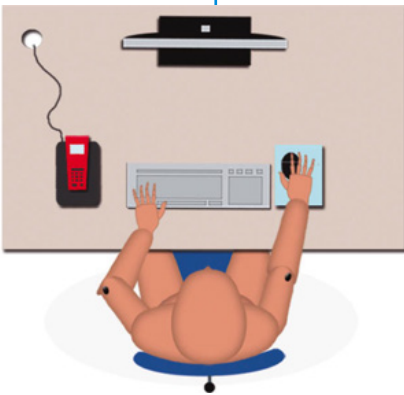

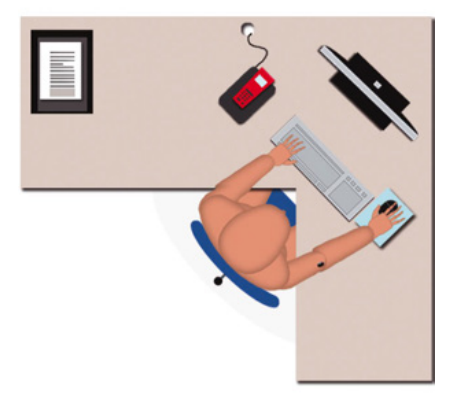

Colocación correcta, centrada, en ambos tipos de mesa.

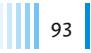

Licenciado a Juan Carlos Santos Martin - jcsantosmartin@ono.com © Editorial Editex. Este archivo es para uso personal cualquier forma de reproducción o distribución debe ser autorizada por el titular del copyright.

 Para evitar el cansancio ocular, es aconsejable adecuar el formato del texto, en aspectos como el tamaño, espaciado y el color de los caracteres. Se recomienda, asimismo, no leer los datos de documentos metidos en fundas de plástico a la hora de introducir estos datos en el ordenador.

■ Reflejos: los reflejos pueden ser motivo de giros en el cuello y cuerpo, o forzamientos de la postura para evitarlos, y producen mayor esfuerzo del ojo. A la larga estos reflejos darán paso a la fatiga o cansancio visual.

 Para evitarlos, se deberá contar con persianas, cortinas o similares para atenuar la entrada de luz natural. En el caso de que el trabajo se produzca con fuentes de luz artificial, se deberá contar con difusores de láminas o rejillas, alineadas paralelamente a las ventanas.

 Una buena práctica que puede realizarse para descansar los ojos a causa de estos reflejos es fijar la vista, cada cierto tiempo, en algún objeto o punto lejano.

#### **1.2.2. Teclado**

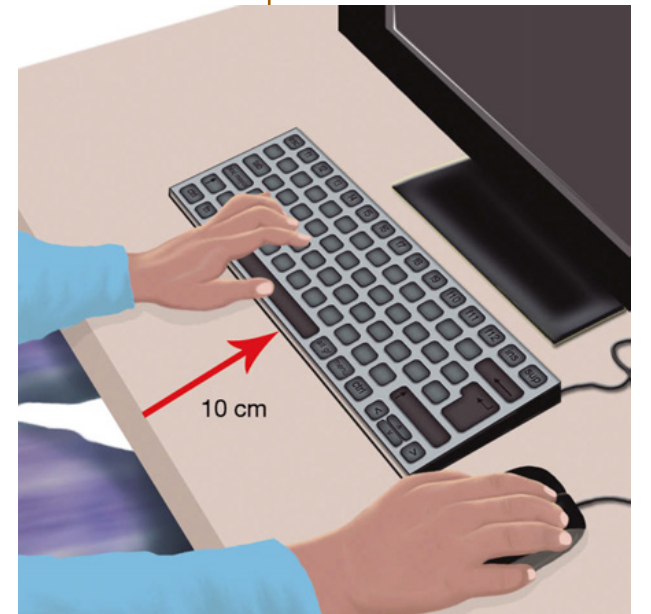

Disposición correcta del teclado y monitor en el área de trabajo y colocación de manos en el teclado y ratón.

 $94$ 

Es el principal dispositivo de introducción de datos. Es aconsejable que sea independiente del resto del equipo, porque así es más fácil adaptarlo a los cambios de postura que realice el usuario. También es recomendable el uso de teclados inalámbricos, que permiten mayor movilidad.

Para evitar los riesgos provocados por problemas posturales se proponen las siguientes medidas preventivas:

■ Las manos no deben estar levantadas por encima del codo. Es importante colocar el teclado a una altura que permita al usuario estar sentado y poder adoptar una postura en la que antebrazos y muñecas estén en una posición neutra, no flexionados en postura de esfuerzo, con un ángulo del bra-

zo y antebrazo de 70°-90°. Estas inclinaciones permiten una posición descansada.

 Para conseguir la posición correcta, es necesario regular la altura de la silla, de forma que los codos queden a la altura del teclado.

- Distancia del teclado: el teclado deberá estar situado a una distancia de al menos 10 cm del borde de la mesa para poder apoyar las muñecas y poder teclear fácilmente. De no ser así, las muñecas no tienen espacio para descansar, surgiendo tensión en brazos y espalda. Es recomendable también mantener el teclado en una posición fija, evitando vibraciones.
- Posición de las manos: al situar los dedos sobre la fila dominante (fila central), las muñecas deben de estar rectas y relajadas.

Licenciado a Juan Carlos Santos Martin - jcsantosmartin@ono.com

© Editorial Editex. Este archivo es para uso personal cualquier forma de reproducción o distribución debe ser autorizada por el titular del copyright.

■ Si esto no ocurre, es necesario regular la altura del teclado, para que la muñeca quede en una posición recta. La inclinación ideal del teclado se encuentra entre 10° y 15°. La mayoría de los teclados añaden unas pestañas en su parte posterior que permiten aumentar su inclinación. También es aconsejable incorporar al teclado un apoyamuñecas (almohadillas de gel o silicona). Algunos de los teclados que se comercializan (los llamados ergonómicos) incorporan ya este elemento.

 No es necesario pulsar con fuerza e insistencia las teclas del teclado, porque con esto solo se consigue aumentar la tensión en los tendones y los músculos de las manos, muñecas y antebrazos.

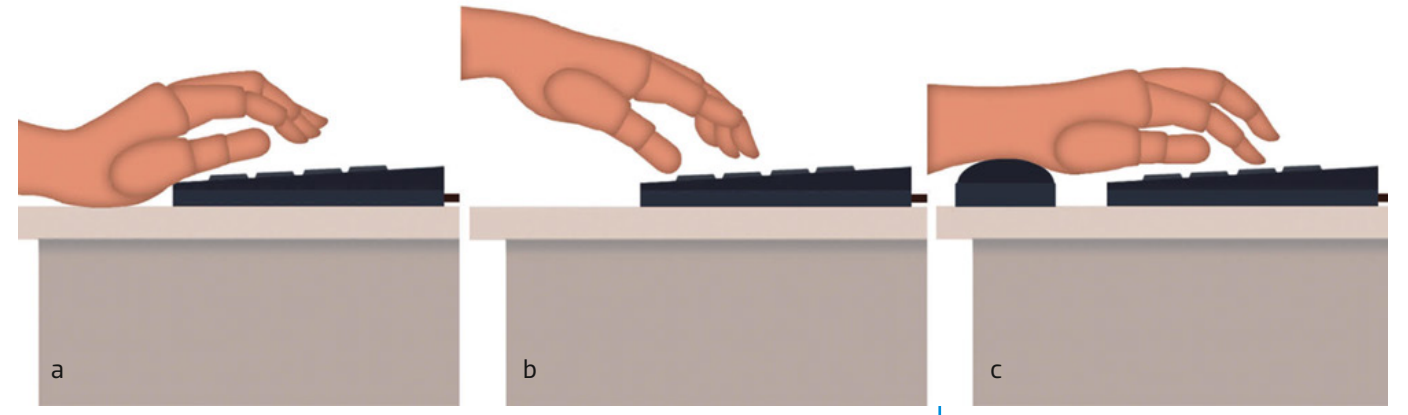

Posturas incorrectas ante el teclado (a, b) y postura correcta (c).

Una de las enfermedades más frecuentes que se generan por el uso excesivo del teclado es el síndrome del túnel carpiano o síndrome del carpo, consistente en la inflamación de los nervios de la muñeca. Surge por realizar malos movimientos de forma repetitiva. Los síntomas más comunes en este síndrome son los dolores de muñecas, temblores y adormecimiento de manos. La postura al sentarse en fundamental para evitarlo.

#### **1.2.3. Ratón**

Debe estar situado junto al teclado. De la misma manera que se actúa con el teclado, se debe trabajar con la mano, muñeca y antebrazo en una posición neutra. El tamaño del ratón debe ser el adecuado al tamaño

de la mano, para no forzar la inclinación de la muñeca.

No es necesario aplicar mucha fuerza al ratón o se provocará –como con el dispositivo anterior– el aumento de la tensión de la muñeca. Se trata de manejarlo a través de un ligero movimiento, que permita un desplazamiento adecuado, y de reducir el número de movimientos innecesarios.

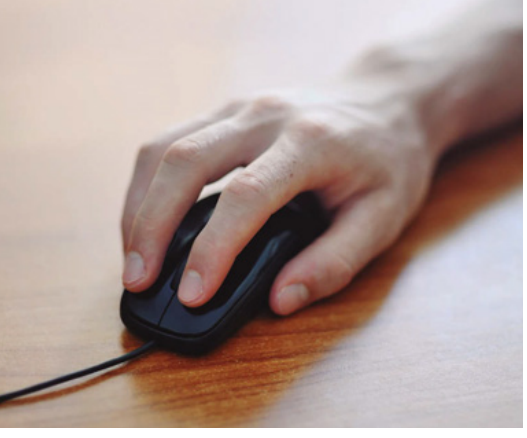

#### Saber más

Sigue las siguientes pautas en la colocación y uso del ratón:

- Cógelo mientras descansas la mano sobre él, de manera que la muñeca y el antebrazo estén siempre rozando la mesa.
- Evita girar la mano hacia los lados.
- No desplaces el ratón con los dedos, ni levantes el antebrazo y la muñeca de la mesa.
- Utiliza un reposamuñecas: facilita el mantener la muñeca apoyada a una altura suficiente para trabajar con la Uso correcto del ratón. muñeca recta.

Licenciado a Juan Carlos Santos Martin - jcsantosmartin@ono.com © Editorial Editex. Este archivo es para uso personal cualquier forma de reproducción o distribución debe ser autorizada por el titular del copyright.

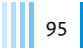

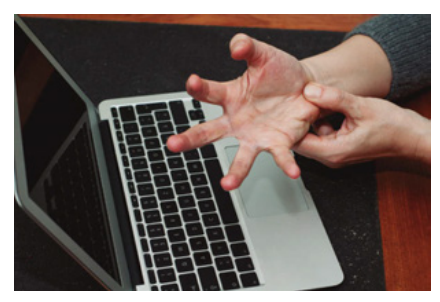

Síndrome carpiano.

#### **1.3. Riesgos ergonómicos en el uso de los ordenadores portátiles**

A pesar de que quedan excluidos del ámbito de aplicación del RD 488/1997 como pantalla de visualización de datos, salvo cuando se utilicen de modo continuado en un puesto de trabajo, el uso generalizado de portátiles hace que también sean objeto de estudio en esta unidad.

En el siguiente cuadro se muestran las ventajas e inconvenientes que atendiendo a la ergonomía plantean los ordenadores portátiles y tabletas.

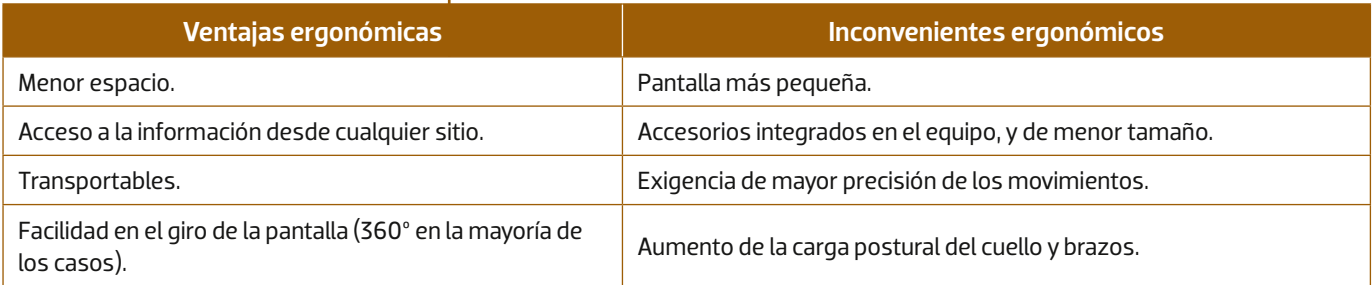

#### Saber más

Para conseguir una correcta postura en la silla de trabajo:

- Ajusta la altura, de forma que los codos queden a la altura de la mesa formando un ángulo de 90º y las muñecas rectas.
- Si tus pies no llegan al suelo, utiliza un reposapiés.
- Regula la altura del respaldo. El apoyo lumbar debe ajustarse a la curvatura de la columna.
- Siéntate con la espalda bien apoyada en el respaldo y no en el borde del asiento.
- Regula, si es posible por las características de tu silla, la profundidad del asiento en el caso que este presione el interior de la rodilla.
- Varía la postura a lo largo de la jornada, para evitar la fatiga muscular.

96

Para evitar riesgos posturales se deben seguir las siguientes recomendaciones:

- Utilizar teclados y ratones externos al portátil.
- Colocar el equipo sobre soportes diseñados de forma específica para ellos, que elevan su posición y hacen que sea posible regular la carga postural y visual.

### **1.4. Adaptación ergonómica del área de trabajo**

Una correcta distribución y diseño del puesto de trabajo, en cuanto a la colocación de los distintos elementos que intervienen, es algo necesario para mantener una postura correcta y evitar lesiones.

Un lugar de trabajo diseñado ergonómicamente es aquel que se adapta al mayor número de personas, de forma que puedan realizar su trabajo de forma eficaz y sin molestias. Para esto, se deberán tener en cuenta todos los elementos que componen este espacio: asientos, mesa de trabajo, reposapiés, etc.

Una correcta disposición del puesto de trabajo es aquella que permite la movilidad de los miembros superiores e inferiores, además de mantener una postura correcta.

Un lugar de trabajo diseñado ergonómicamente es aquel que se adapta al mayor número de usuarios, ya que la correcta distribución y diseño del puesto es fundamental para adoptar una postura correcta y así evitar la aparición de lesiones.

Actualmente, la mayor parte de las empresas invierten para que el área de trabajo se encuentre lo más adaptada ergonómicamente posible y, de esta manera, aumentar la eficacia y disminuir la fatiga mental y física de los trabajadores. A continuación, vamos a examinar los distintos elementos del área de trabajo.

#### **1.4.1. Silla**

Usar una silla inadecuada puede aumentar la fatiga muscular al mantener posturas incómodas, o provocar caídas si son inestables. Por eso es tan importante cuidar algunos requisitos ergonómicos en este elemento en cuanto a dimensiones, forma, regulación, etc., que favorezcan una buena postura y permitan la libertad de movimientos.

Requisitos que una silla de trabajo debe cumplir:

■ Asiento: debe ser estable y tener las dimensiones apropiadas para sentarse cómodamente, sin ser demasiado mullido, ni excesivamente duro.

 La altura correcta de la silla es aquella con la que, cuando se apoyan las manos sobre el teclado, existe un ángulo recto (90°) entre el brazo y el antebrazo.

 Una inclinación extrema de la espalda y brazos provocará fatiga y dolores.

 La profundidad adecuada del asiento debe permitir usar el respaldo sin sentir presión debajo de las rodillas. La solución para aquellos usuarios que puedan tener este problema es la utilización de reposapiés, o sillas con regulación de profundidad del asiento.

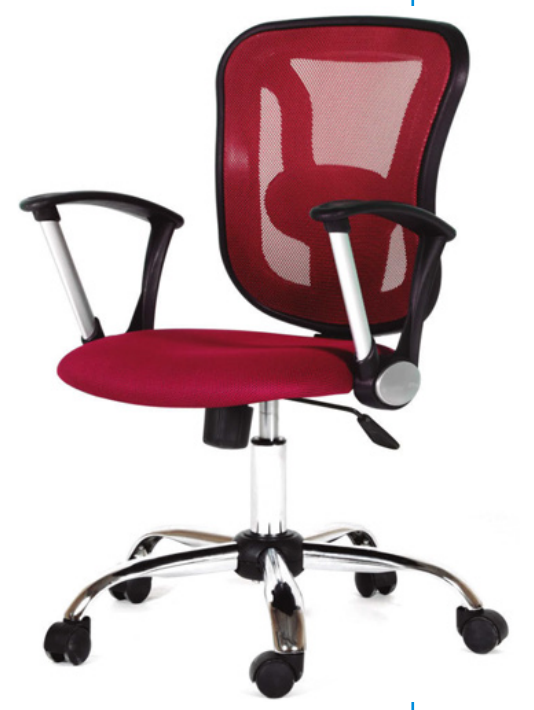

- Regulación de la inclinación del respaldo: es fundamental trabajar con la espalda apoyada al respaldo. Si el respaldo no permite apoyo suficiente, es recomendable utilizar un cojín.
- Altura del respaldo: debe llegar como mínimo hasta la parte media de la espalda. Deberá ser reclinable y regulable, sin ser excesivamente ancho para no privar de movilidad a los brazos.
- Forma del asiento: debe ser más o menos cuadrangular, con esquinas redondeadas y sin aristas ni cantos duros. El borde delantero ha de ser curvado para evitar compresiones en muslos y rodillas e impedir la circulación de retorno. El tapizado y material de relleno debe ser transpirable.
- Base de la silla: debe de tener cinco puntos de apoyo y preferiblemente contará con ruedas (facilitan el movimiento y el acceso a otros elementos de trabajo como el archivo o cajones). La base de apoyo debe de tener un diámetro superior a 50 cm.
- Apoyabrazos: permiten disminuir la tensión muscular de la espada. Su altura debe permitir acercar la silla a la mesa con comodidad.
- Ajuste de la silla: los mecanismos de ajuste deben ser de fácil acceso para poder realizarlos en la posición de sentado.

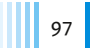

#### **1.4.2. Reposapiés**

Permite descansar las piernas al mismo tiempo que se descarga el peso que soportan las caderas en la posición de sentado. Se utiliza en aquellos casos en los que es imposible regular los elementos del puesto (silla o mesa) a las características físicas del usuario, quedando sus pies sin llegar al suelo.

Requisitos que un reposapiés debe cumplir:

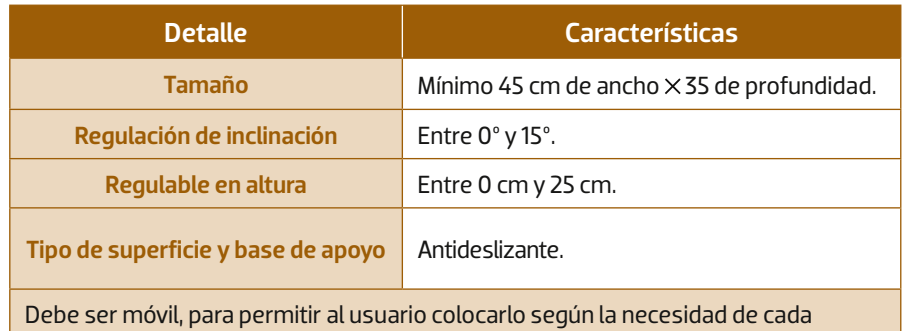

momento.

#### **1.4.3. Mesa de trabajo**

Elemento importante que interviene en la ergonomía del trabajo, para prevenir molestias sobre todo en la zona del cuello y de los omóplatos.

Debe ser lo suficientemente amplia para tener una adecuada distribución de los elementos que componen un equipo informático (monitor, teclado y ratón) y disponer de espacio suficiente para escribir y poder utilizar el resto de elementos que se incorporan al puesto de trabajo, sin necesidad de adoptar posturas forzadas.

Para aprovechar mejor el espacio de la mesa, intentaremos reservar las zonas de mejor acceso para el equipo informático y el atril si se utiliza. Los elementos accesorios como el teléfono, fax, impresora o bandeja para los documentos, deben colocarse en la zona de cajones y en aquellas partes que resultan inútiles para trabajar.

Evitaremos la acumulación de papeles sobre la mesa, quitan espacio y hacen que el trabajo ser realice de forma incómoda. Colocaremos toda la documentación que no se utilice en el momento en estanterías o archivadores fijos o móviles).

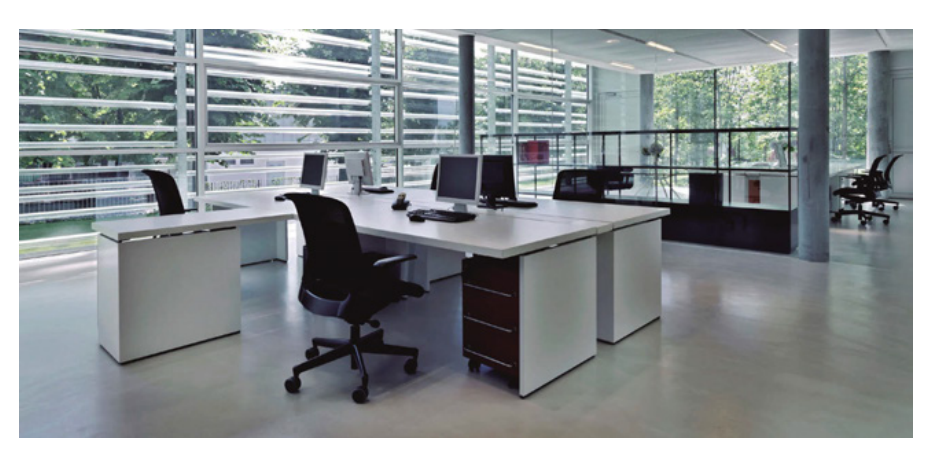

Mesa de trabajo en una oficina.

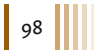

Licenciado a Juan Carlos Santos Martin - jcsantosmartin@ono.com © Editorial Editex. Este archivo es para uso personal cualquier forma de reproducción o distribución debe ser autorizada por el titular del copyright.

#### Saber más

Con respecto a la mesa de trabajo:

- Mantén la mesa ordenada.
- Solo estarán encima de la mesa aquellos objetos de uso frecuente.
- Si no se dispone de una mesa de ala, el ordenador deberá colocarse enfrente del usuario.
- La distancia mínima respecto al usuario será de 40 cm para el monitor y 10 cm para el teclado.
- Debe haber espacio libre debajo de la mesa (evitar cajoneras y cableado).

Requisitos que una mesa de trabajo debe cumplir:

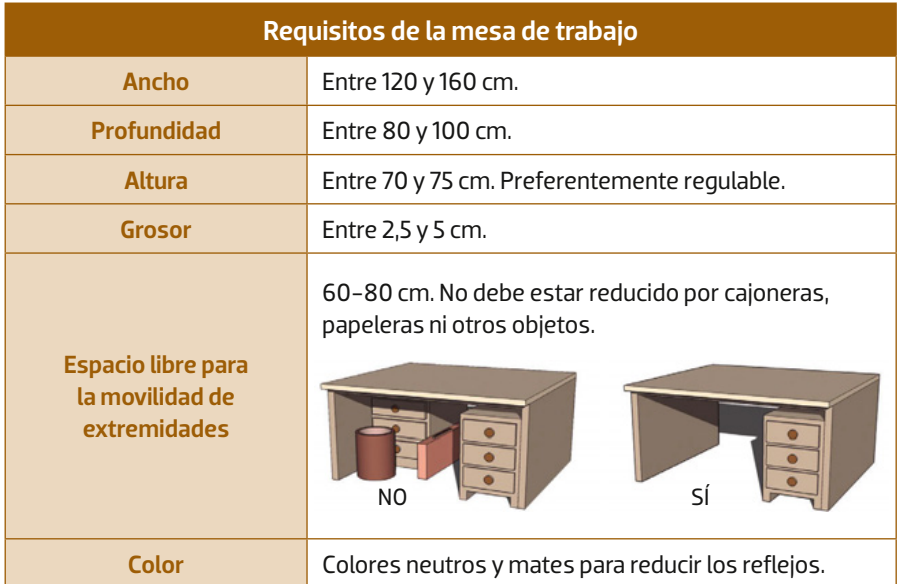

#### **1.4.4. Atril**

En aquellos casos en los que el trabajo consiste en la introducción de datos y esto se realiza durante un largo periodo de tiempo, es aconsejable el utilizar un soporte para documentos o atril.

Existen distintos modelos en el mercado:

- Auxiliares: se colocan al lado del equipo y son móviles.
- Incorporados al ordenador por algún mecanismo adicional junto a la pantalla.

Características que debe tener un atril:

- Inclinable.
- Giratorio.
- Móvil.
- Soporte opaco y de baja reflectancia.
- Resistencia suficiente para soportar el peso de los documentos.

#### **1.4.5. Auricular inalámbrico**

Cuando el uso del teléfono es muy frecuente, es recomendable el uso de un auricular inalámbrico. Este dispositivo permite libertad de movimientos, además de reducir dolores en la zona cervical y en el hombro.

Trabajadora que usa un auricular inalámbrico.

#### **Actividades**

- 1. Observa y mide la zona donde habitualmente trabajas con el ordenador. Identifica las medidas y consejos que acabas de estudiar como requisitos de la mesa de trabajo y evalúa la situación. ¿Todas las medidas coinciden? Anota las desviaciones surgidas en cada concepto si existieran. ¿Cómo aprovechas el espacio de trabajo? ¿Cómo está dispuesto el monitor, teclado y ratón? ¿Utilizas atriles o reposapiés? Organiza de forma correcta la zona de no ser así.
- 2. ¿Crees que es igual de importante que la zona de apoyo y la base de un reposapiés sean antideslizantes?
- 3. ¿Qué lesión evita el uso de los auriculares inalámbricos?

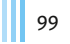

#### Saber más

Los atriles deben colocarse en el mismo plano de visión y a la misma altura; con ello se reducen giros de cuello y la necesidad de enfocar los ojos a diferentes distancias.

## **2. Ergonomía ambiental**

El ambiente que rodea al trabajador influye de forma muy directa sobre las condiciones de trabajo. En concreto, en el trabajo con pantallas de visualización afectarán especialmente la iluminación, el color y el ruido.

#### **2.1. Iluminación**

Un punto importante que debe tenerse en cuenta a la hora de realizar trabajos con PVD es la iluminación del puesto de trabajo.

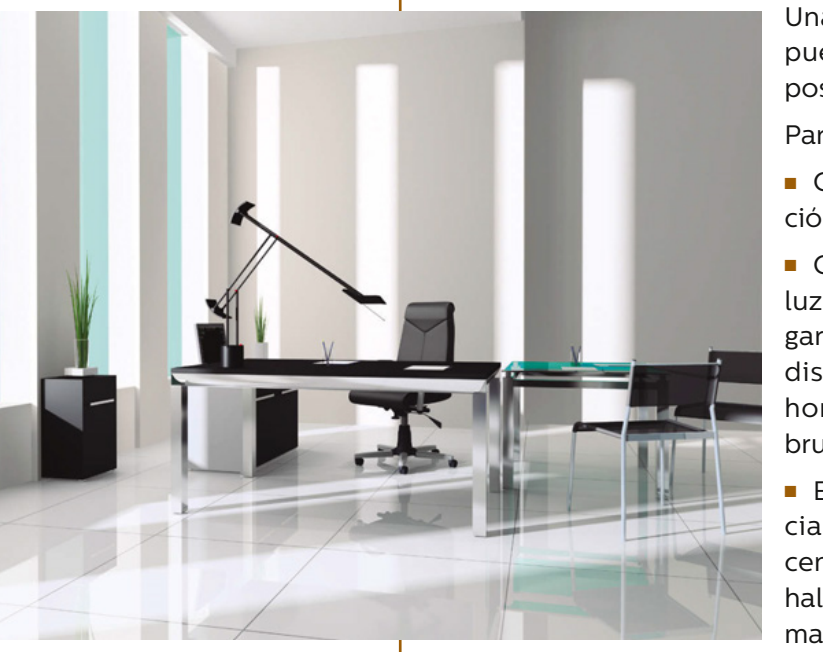

Lugar de trabajo con luz natural.

| 100 | |

Una iluminación deficiente o con reflejos puede ocasionar fatiga visual, además de posturas forzadas.

Para evitarlo, se recomienda:

- Controlar el tipo de fuente de iluminación, además de su ubicación e intensidad.
- Combinar la iluminación artificial con luz natural, siempre que sea posible, para garantizar un nivel suficiente de luz en las distintas horas del día, una distribución homogénea de la luz y evitar contrastes bruscos.
- En el caso de utilizar iluminación artificial, deben emplearse lámparas fluorescentes. Las lámparas de incandescencia y halógenas provocan variaciones de luz demasiado fuertes.
- Tener un nivel de iluminación del lugar de trabajo de unos 500 lux.
- Nunca colocar el monitor de un equipo informático de frente o de espaldas a ventanas.
- En el caso de utilizar una luz localizada, enfocar siempre hacia los documentos y, en ningún caso, hacia la pantalla o hacia el usuario.
- Instalar rejillas ópticas difusoras en las fuentes de luz artificial, para conseguir una distribución de la luz más uniforme, además de incorporar cortinas o persianas.

#### **2.2. Ruido**

La presencia de ruido en el puesto de trabajo puede dificultar la comunicación con los demás y disminuir la capacidad de concentración.

Para evitarlo, se recomienda:

- Mejorar el aislamiento acústico (ventanas) y evitar la transmisión de ruido del exterior.
- Reducir el ruido producido por los sistemas de ventilación instalados, así como el de algunos equipos de reproducción.
- Colocar pantallas acústicas en techos, suelos y paredes que atenúen el ruido interno.

Licenciado a Juan Carlos Santos Martin - jcsantosmartin@ono.com

#### **2.3. Color**

El color del entorno de trabajo, además de influir en las características de la iluminación, se relaciona con la repercusión sobre el estado de ánimo, según algunos autores.

En el trabajo con PVD el color es importante, ya que influye en la fatiga visual del usuario.

Para evitarlo se recomienda el uso tanto en paredes como mobiliario de tonos pasteles y mates.

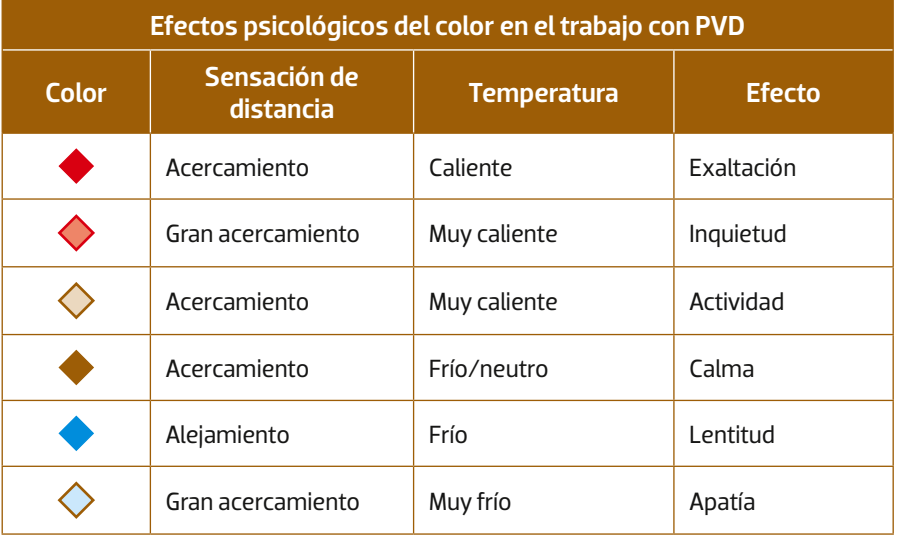

### Ejemplos

¿Has visto alguna vez una oficina pintada de rojo? Y ese mismo color, ¿lo has observado pintado en algún lugar público? El color, como has podido estudiar, es importante en el entorno de trabajo. Además de influir en la iluminación, están comprobados sus efectos psicológicos en las personas. Es por eso que el color rojo, que trasmite excitación y sensación de calor, no es aconsejable para un entono laboral, que intenta ser apacible. Sin embargo, es muy utilizado en restaurantes de comida rápida, donde se pretende que los clientes no ocupen el local durante largas sobremesas.

#### **Actividades**

- 4. Realiza un esquema de una oficina donde se realice un trabajo con pantallas de visualización de datos (PVD) y coloca de forma adecuada:
	- La mesa.
	- La silla.
	- El atril.
	- El reposapiés
	- Las ventanas.
- 5. De los siguientes elementos que integran el área de trabajo con PVD, indica cuáles de ellos es aconsejable que integren reguladores de posición y por qué: silla, mesa de trabajo, reposamuñecas, reposapiés, atril y auriculares.
- 6. ¿Qué razones basadas en la psicología del color existen para no pintar una oficina de color azul brillante?

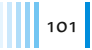

# **3. Salud postural**

#### **3.1. Prevención de vicios posturales y tensiones**

La siguiente tabla muestra las posturas incorrectas que de forma más habitual son adoptadas por los usuarios de equipos informáticos, así como las lesiones que puede provocar su práctica continuada.

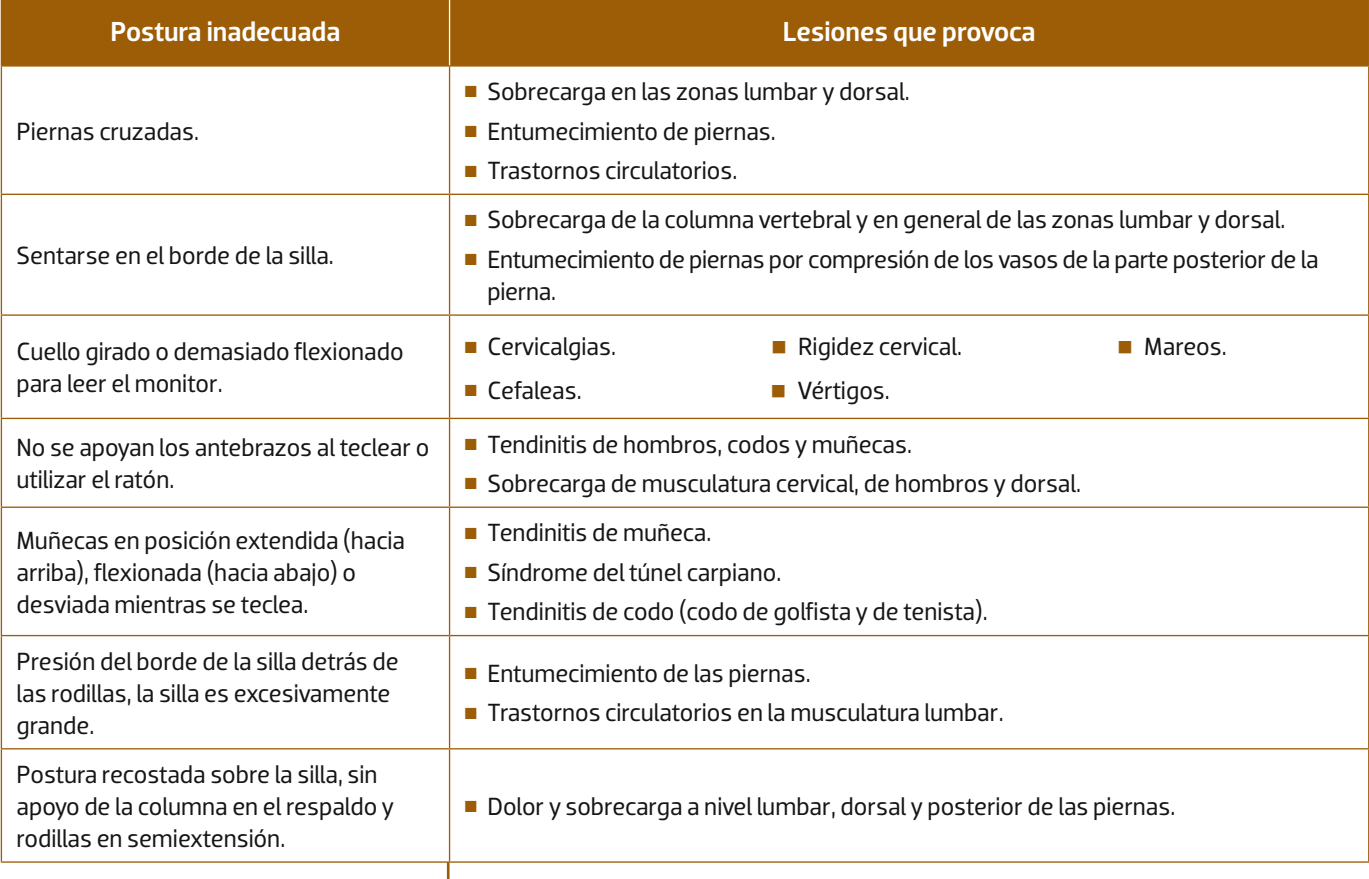

#### **Actividades**

 $\vert$  102 $\vert$   $\vert$ 

7. Lee el siguiente texto donde se describe el puesto de trabajo de un administrativo, a continuación responde a las preguntas que se realizan sobre él.

Pilar es administrativo en la empresa PAPELERA DEL NORTE S. A. de Teruel, su jornada laboral es de lunes a viernes de 8:30 a 15:30 h; para realizar su trabajo utiliza un ordenador. Su mesa de trabajo está colocada frente a la ventana de su despacho para aprovechar la luz solar. Pilar ha colocado el monitor de su equipo informático en una esquina de su mesa, para de esta forma obtener más espacio libre y poder realizar otras tareas que no requieren ordenador; también para aprovechar el espacio ha colado una cajonera debajo de la superficie de trabajo, que utiliza como archivo. Su silla es ergonómica, y de esta forma puede elevar su asiento, y dejar colgando sus pies, para relajarlos durante la jornada de trabajo. El teclado que utiliza es inalámbrico, lo coloca cerca del borde de la mesa para que exista el menor espacio posible entre el teclado y su cuerpo. Ha incluido una alfombrilla con reposamuñecas y un atril que coloca por encima de su monitor para no tener problemas de visión. Como utiliza de forma continuada el teléfono a la vez que consulta el ordenador, ha optado por utilizar un teléfono con la opción de manos libres.

- a) ¿Se considera a Pilar usuario de pantallas de visualización de datos según la ley?
- b) Señala los errores que ha cometido Pilar a la hora de diseñar la colocación de elementos en su puesto de trabajo. Distingue de entre estos errores cuáles se refieren a equipos y área de trabajo y cuáles al ambiente laboral.
- c) Enumera las consecuencias que se derivan para su salud de los errores anteriores. Indica cómo es posible subsanar estos errores .

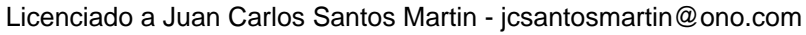

#### **3.2. Posición corporal ante el terminal**

Con los elementos que se han estudiado, debidamente diseñados y utilizados, es posible conseguir una postura óptima.

Esta posición es conocida como postura avanzada o postura de referencia. Estas son sus características:

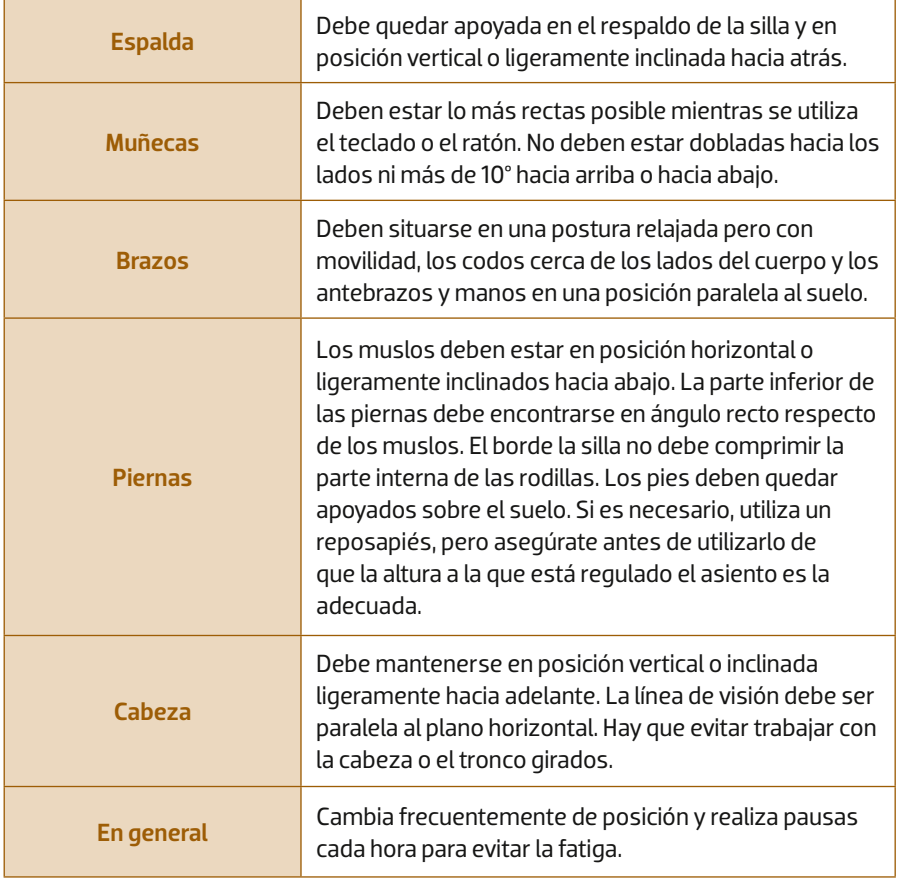

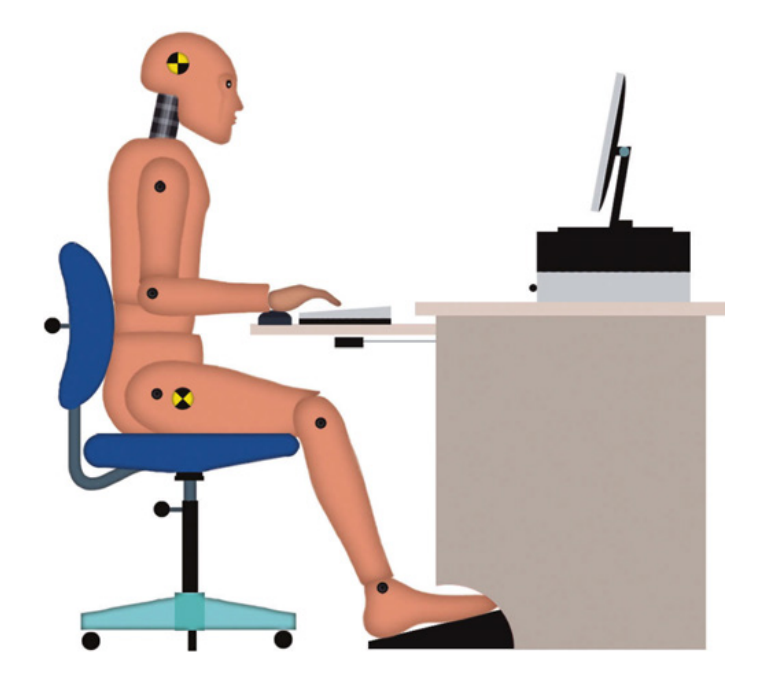

Postura correcta de trabajo ante un equipo informático.

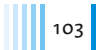

# **4. Normativa vigente**

Cada sector de actividad o ámbito de trabajo tiene una extensa normativa de aplicación tanto de prevención de riesgos laborales como de otras muy relacionadas.

Todo lo referente a prevención de los riesgos derivados del trabajo con pantallas viene específicamente recogido en la siguiente normativa legal:

- Ley 31/1995, de Prevención de Riesgos Laborales (BOE n.º 269, de 10 de noviembre).
- RD 39/1997, de 17 de enero, por el que se aprueba el Reglamento de los Servicios de Prevención (BOE n.º 27, de 31 de enero).
- RD 488/1997, de 14 de abril, por el que se establecen disposiciones mínimas de seguridad y salud en los lugares de trabajo, con equipos que incluyen pantallas de visualización de datos (denominadas PVD) (BOE n.º 97, de 23 de abril).
- RD 486/1997, del 14 de abril, sobre disposiciones mínimas de seguridad y salud en los lugares de trabajo con equipos que incluyan pantallas de visualización.

Para evitar que a la hora de consultar la normativa, esta pueda estar derogada o haber sufrido modificaciones, es más práctico consultar fuentes de organismos oficiales donde se asegura en todo momento la vigencia de la norma publicada. Entre los enlaces de mayor importancia se encuentran:

- Instituto Nacional de Seguridad e Higiene en el Trabajo (INSHT). En su página web es posible consultar los textos de la Ley de Prevención de Riesgos Laborales, los reglamentos derivados de ella y normativa relacionada. [<http://www.mtas.es/insh/legislation/index.htm>.](http://www.mtas.es/insh/legislation/index.htm)
- Ministerio de Trabajo y Asuntos Sociales. Desde esta página es posible acceder a la web de la Inspección de trabajo. En el apartado de atención al ciudadano, normativa y documentación, se accede a la consultar legislación y documentación relativa a la prevención de riesgos laborales. [<http://info.mtas.es/itss/web/indes.html>.](http://info.mtas.es/itss/web/indes.html)

Existen otras fuentes que, a pesar de no ser de obligado cumplimiento en sí mismas, aportan criterios de aplicación a las obligaciones señaladas en las distintas normativas:

- Guía técnica de desarrollo del RD 488/1997, editada por el Instituto Nacional de Seguridad e Higiene en el Trabajo (INSHT): esta guía, además de proporcionar las medidas preventivas dirigidas a evitar y reducir posibles daños sobre la salud en el trabajo con PVD, define de forma concreta el tipo de equipo de trabajo que comprende el término de pantalla de visualización de datos según la Ley, y qué se entiende por usuario de estos equipos, así como sus exclusiones, proporcionando criterios para facilitar la interpretación y aplicación de la normativa. Se encuentra disponible en la web del INSHT: <[www.mtas.es/insht>.](http://www.mtas.es/insht)
- Notas técnicas de prevención (NTP): tienen como finalidad informar y difundir diferentes aspectos en relación con la seguridad y salud en el trabajo. Están disponibles en la web del INSHT.
- Normas UNE: normas de tipo tecnológico que, a pesar de no tener la condición de obligado cumplimiento, son fuente de consulta. Para realizar la consulta o compra de estas normas es necesario contactar con AENOR (Asociación Española de Normalización y Certificación) ([<http://www.aenor.es>\).](http://www.aenor.es)

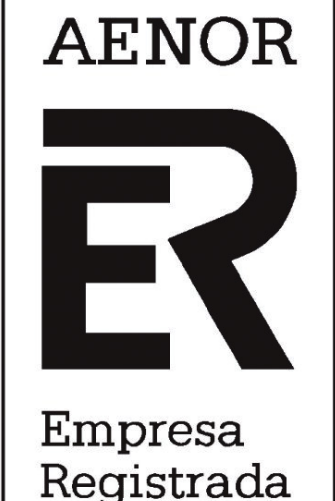

Logotipo de AENOR (Asociación Española de Normalización y Certificación).

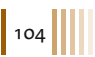

# mmmmmm

# EN RESUMEN Unidad **4**

# 

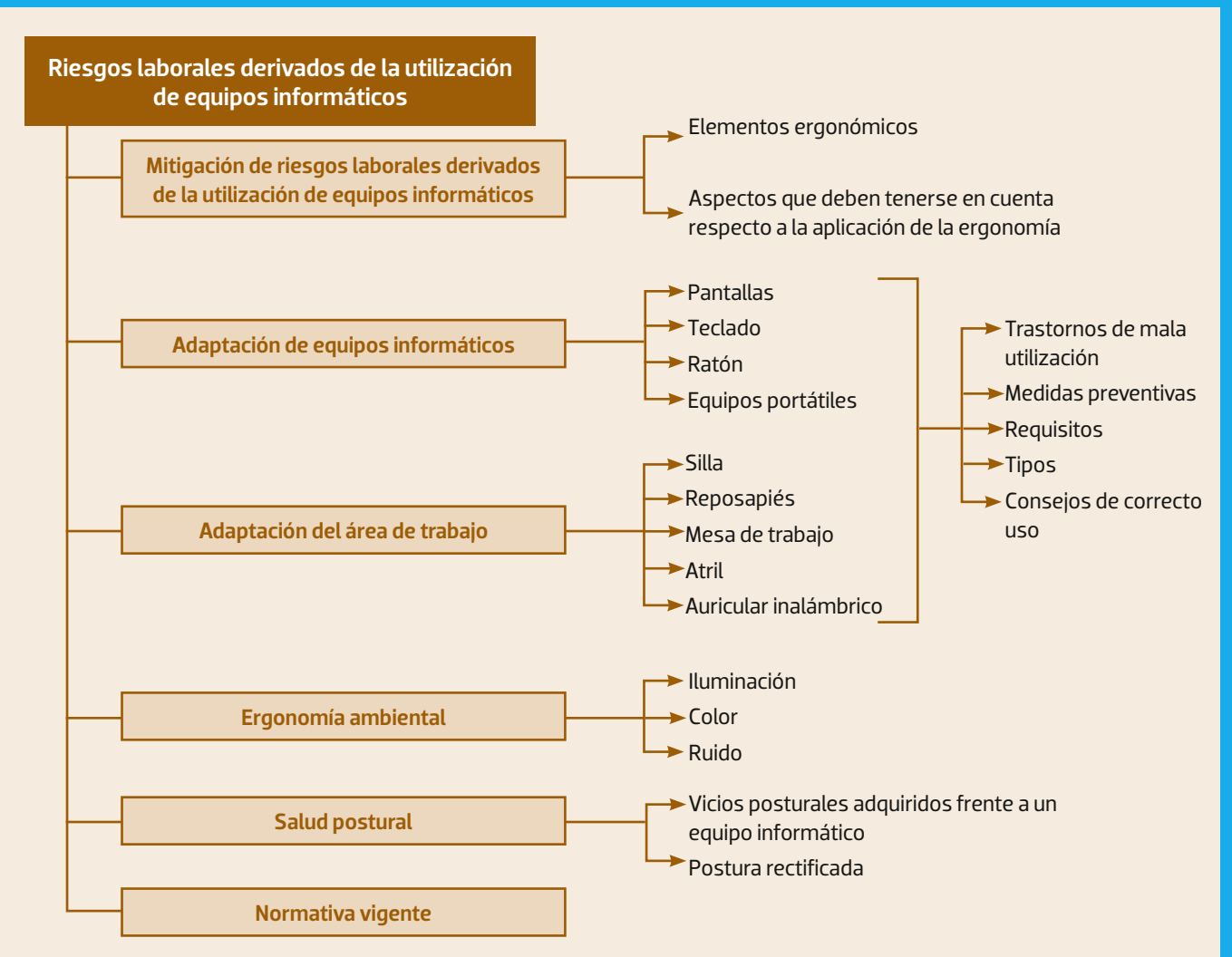

# Glosario

- Puesto de trabajo: de acuerdo con el RD 488/1997, es el constituido por un equipo con pantalla de visualización provisto, en su caso, de un teclado o dispositivo de adquisición de datos, de un programa para la interconexión persona/máquina, de accesorios ofimáticos y de un asiento y mesa o superficie de trabajo, así como por el entorno laboral inmediato.
- Usuario de PVD: trabajador que supere las 4 horas diarias o 20 semanales de trabajo efectivo con dichos equipos, en todo caso, y con ciertas condiciones entre 2 y 4 horas diarias.
- Riesgo laboral: según el art. 4 de la Ley 31/1995, de Prevención de Riesgos Laborales, se define como la posibilidad de que un trabajador sufra un determinado daño derivado de su trabajo.
- Fatiga visual: respuesta que muestra el ojo como consecuencia de un esfuerzo prolongado de la vista. En lenguaje médico es denominada astenopia.
- Normas UNE: normas técnicas de aplicación repetida en el tiempo, que no son obligatorias en su cumplimiento. Se aprueban por un organismo reconocido de manera nacional e internacional por su actividad normativa, llamado AENOR.
- Sobrecarga muscular: sobreesfuerzo al que se somete una estructura muscular, articular u ósea, normalmente por realizar o mantener durante largos periodos de tiempo un mismo movimiento o postura.
- Desórdenes traumáticos: se conocen con este nombre a los principales problemas de salud originados por malas condiciones ergonómicas de trabajo, en aquellas partes del cuerpo que más usamos (hombro, cuello, muñeca, espalda, piernas, etc.).

# ACTIVIDADES FINALES

Unidad **4**

RESUELVE EN TU CUADERNO O BLOC DE NOTAS

#### Repaso

 $106$ 

- 1. ¿Qué es la ergonomía?
- 2. ¿Qué elementos intervienen en una postura correcta frente a un equipo informático?
- 3. ¿Qué ventajas y desventajas tiene la utilización de portátiles?
- 4. ¿De qué estamos hablando si escribimos PVD?
- 5. ¿Es cierto que los reflejos en un monitor pueden llegar a forzar la postura y producir una lesión? Razona tu respuesta.
- 6. ¿Qué tiene de diferente un teclado ergonómico respecto a un teclado normal?
- 7. ¿Por qué se utiliza el reposamuñecas? ¿Qué pretende evitar?
- 8. ¿Por qué son importantes las cortinas y persianas en las oficinas que trabajan con pantallas de visualización de datos?
- 9. ¿Qué características debe tener el asiento de la silla de trabajo para un trabajador de pantalla de visualización de datos?
- 10. ¿Qué características debe tener el reposapiés?
- 11. ¿Cuándo es recomendable la utilización de un micrófono portátil? ¿Qué pretende evitar?
- 12. ¿Qué elementos forman parte de la ergonomía ambiental?
- 13. Indica si son correctas o no las siguientes posiciones. En el caso de no serlo señala qué cambiarías para conseguir una posición ideal.

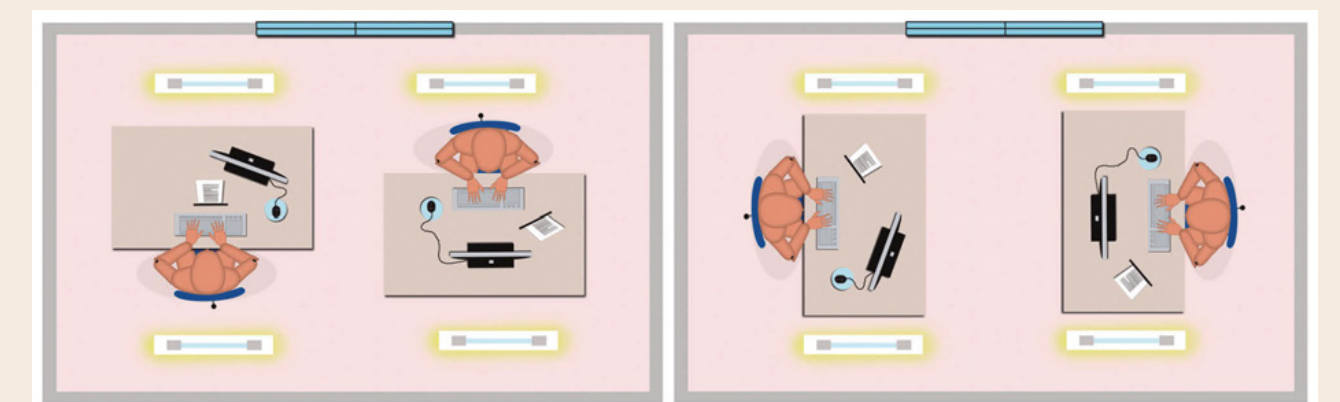

14. ¿Cuál es la mesa que cumple con los requisitos que indica la normativa en riesgos laborales? Razona la respuesta.

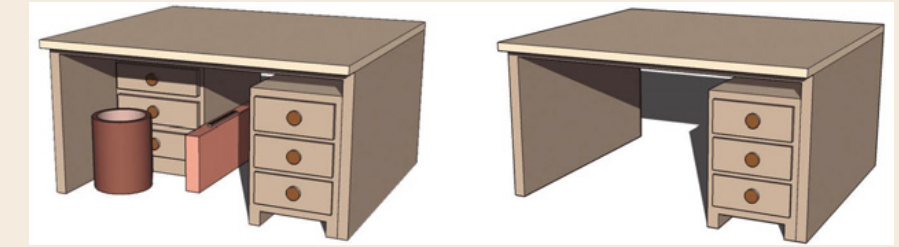

- 15. ¿Qué lesiones puede provocar escribir usando el ordenador con las piernas cruzadas?
- 16. ¿Por qué se produce la fatiga visual? ¿Qué podemos hacer para que no se produzca?
- 17. ¿Puede afectar el color en el que están pintadas las paredes de la oficina a los trabajadores?
- 18. ¿Cuáles son las características de una mesa ideal para el trabajo con PVD?
- 19. ¿Cuándo deberemos ajustar la silla al usuario, antes de sentarse o cuando se encuentra sentado?

#### Licenciado a Juan Carlos Santos Martin - jcsantosmartin@ono.com

© Editorial Editex. Este archivo es para uso personal cualquier forma de reproducción o distribución debe ser autorizada por el titular del copyright.

#### Ampliación

- 1. ¿Son considerados los portátiles como pantallas de visualización de datos? ¿Por qué?
- 2. ¿Qué normativa regula los riesgos laborales de usuarios de pantallas de visualización de datos?
- 3. ¿Cuándo y por qué se produce el síndrome del carpio? ¿Qué es aconsejable evitar?
- 4. Realiza una tabla e indica en una columna cada uno de los elementos que componen la ergonomía de los equipos informáticos y en la otra los requisitos que deben tener cada uno, según lo que marca la Ley.
- 5. Si una vez situados los dedos en la fila central del teclado, las muñecas no están rectas y relajadas, ¿qué puedo hacer para solucionarlo?
- 6. ¿Qué relación tiene la presión o fuerza con la que se pulsa una tecla en el teclado con la tensión de la mano?
- 7. Realiza un dibujo donde quede reflejada la posición correcta de cada uno de los elementos que habitualmente se encuentran en una mesa de trabajo.
- 8. ¿Cuándo es recomendable utilizar reposapiés?
- 9. ¿Cuál es la posición correcta del atril o portadocumentos en un equipo informático?
- 10. ¿Cómo afecta el ruido a los usuarios de una pantalla de visualización de datos en una oficina? ¿Cómo se puede evitar?
- 11. Investiga sobre la última norma UNE sobre pantallas de visualización de datos que haya aparecido. ¿Qué norma derogó?
- 12. ¿Qué ves equivocado en estas posiciones para lograr una posición correcta?

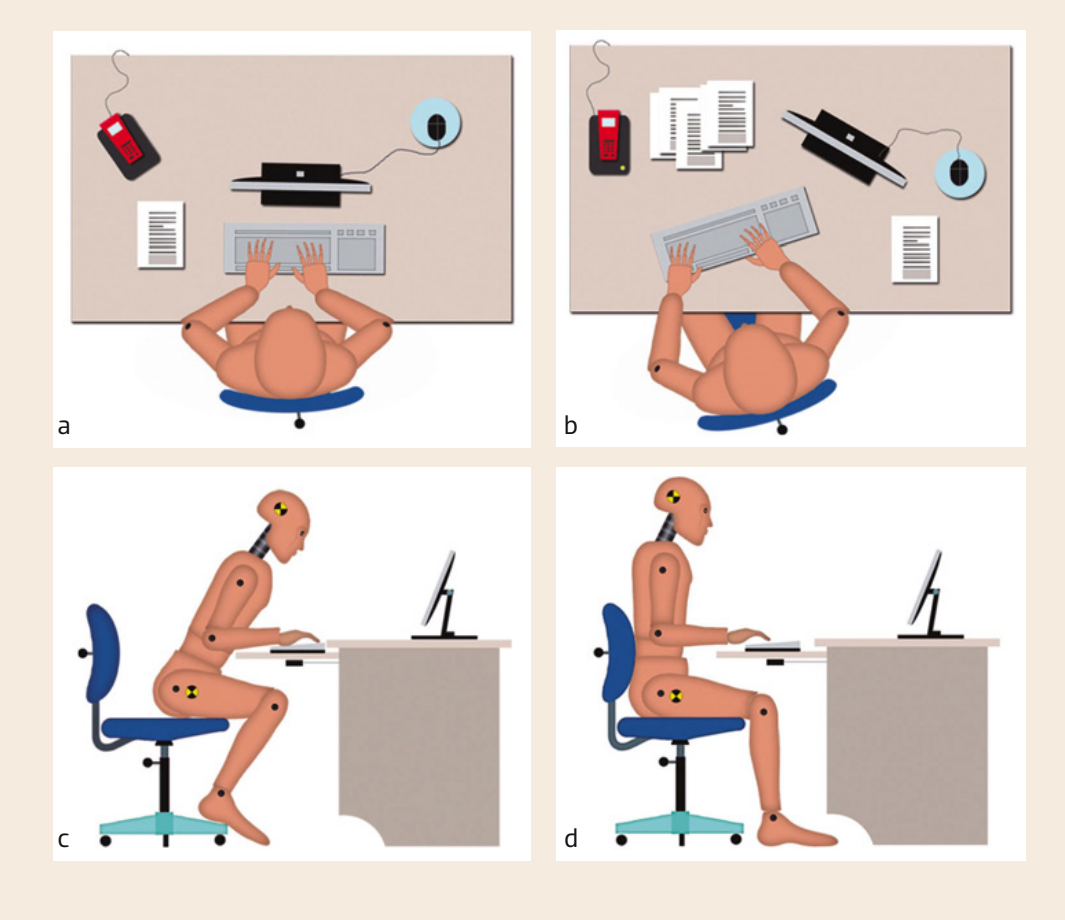

RESUELVE EN TU CUADERNO O BLOC DE NOTAS

Unidad **4**

ACTIVIDADES FINALES

- 13. Coloca en el dibujo las indicaciones correctas a cada uno de los elementos de la postura.
- 14. Realiza un cuadro donde se indiquen las medidas preventivas que deben adoptarse para cada uno de los riesgos laborales que se indican a continuación:
	- Fatiga visual.
	- Posturas y movimientos adoptados.
	- Control acústico.
	- Entumecimiento de piernas.
	- Calambres y hormigueos en la mano.
	- Ojos rojos y lagrimeantes.
- 15. ¿Cómo adaptaremos un ordenador portátil para que cumpla con los elementos de ergonomía de la misma manera que un ordenador de sobremesa?
- 16. ¿La altura en el teclado tiene importancia para mantener una postura correcta? ¿Es igual en todos los teclados?
- 17. ¿Qué consideraciones tiene el color en la salud laboral de los usuarios de PVD?
- 18. ¿Se te ocurren otro aspectos que deban tenerse en cuenta en la prevención de riesgos laborales en los usuarios de PVD que no se han visto en la unidad, y que se pueda dar?
- 19. ¿Qué ratones se adaptan más para mantener una postura de referencia frente al ordenador: los inalámbricos, los ópticos por cable o trackball? Consulta la Unidad 2 de este libro, si desconoces alguna de sus características.
- 20. ¿Qué sensación trasmiten los siguientes colores a los trabajadores con PVD de una oficina?
	- a) Verde. **b**) Violeta.
	- c) Amarillo. d) Rojo.
	- e) Azul.
- 21. ¿Qué importancia tiene el sentarse en un asiento rígido o en un asiento excesivamente blando a la hora de mantener una postura adecuada frente al PC?
- 22. ¿Para qué el Instituto Nacional de Seguridad e Higiene en el trabajo (INSHT) publica guías técnicas de aplicación?
- 23. ¿Qué tipo de cumplimiento tienen las normas UNE? ¿Qué diferencia existe con la Ley de Prevención de Riesgos Laborales?
- 24. ¿Cómo deben quedar posicionadas las manos y muñecas mientras se usa el ratón y el teclado?
- 25. Relaciona el espacio libre que debe quedar bajo la mesa de trabajo con la posición correcta que debe adoptar un trabajador ante la mesa.
- 26. ¿Con qué nombre se conoce la posición correcta que es necesario mantener frente a un terminal informático?
- 27. ¿Qué movimientos y posiciones posturales incorrectas pueden provocar la lesión conocida como síndrome del túnel carpiano?
- 28. ¿Qué lesiones puede provocar en un trabajador que utiliza una PVD el exceso de brillo o contraste del monitor con el que trabaja de forma habitual?
- 29. ¿Por qué crees que los teclados inalámbricos facilitan o mejoran el trabajo de los usuarios de PVD en la oficina?
- 50. De las siguientes posiciones que se relacionan de la colocación del ordenador en la mesa de trabajo, indica cuál o cuáles son correctas. Razona la respuesta.
	- a) En el fondo y centro de la mesa.
	- b) En el fondo a la izquierda de la mesa.
	- c) En el fondo a la derecha de la mesa.

# **IIIIIIIIIIIIIIIIII** EVALÚA TUS CONOCIMIENTOS **IIIIIII**II Unidad **4**

RESUELVE EN TU CUADERNO O BLOC DE NOTAS

- 1. ¿Qué repercusiones para la salud de los trabajadores ha tenido el desarrollo de las tecnologías de la información?
	- a) Aumento de la producción y eliminación de tareas repetitivas, favoreciendo la salud y el bienestar de los trabajadores.
	- b) Mayores exigencias en cuanto a rapidez, y en algunos casos ha perjudicado la salud y el bienestar de los trabajadores.
	- c) Las dos anteriores son correctas.
	- d) Las respuestas a) y b) son incorrectas.
- 2. Para evitar reflejos de luz en las pantallas de visualización de datos, las fuentes de luz se colocan:
	- a) Artificial y natural, paralelas al trabajador.
	- b) La fuente artificial sobre el puesto de trabajo y la fuente natural detrás del operador.
	- c) Los dos tipos de fuente detrás del trabajador.
	- d) Los dos tipos de fuente delante del trabajador.

#### 3. La posición del teclado debe permitir:

- a) Trabajar con los brazos en ángulo recto.
- b) Trabajar con los brazos lo más bajo posible.
- c) Trabajar a la altura de los hombros.
- d) Trabajar con los brazos lo más estirado posible.
- 4. El problema más habitual producido por el ruido en oficinas y despachos es:
	- a) Problemas intestinales.
	- b) Sordera.
	- c) Interferencias en la concentración.
	- d) Infecciones de oído.
- 5. Es aconsejable situar la pantalla de los ordenadores:
	- a) Delante de la ventana.
	- b) Detrás de la ventana.
	- c) Perpendicular o en oblicuo a la ventana.
	- d) Es indiferente la posición, no existen reflejos ni deslumbramientos con la luz natural.
- 6. Es aconsejable utilizar en el puesto de trabajo:
	- a) Luz natural.
	- b) Luz artificial.
	- c) Combinación de las dos.
	- d) Solo con la iluminación del monitor es suficiente.
- 7. La distancia aconsejada que debe existir desde el teclado al borde de la mesa es de:
	- a) De 10 a 15 cm.
	- b) No debe existir separación alguna, cuanto más al borde de la mesa más cómodo.
	- c) De 20 a 30 cm como mínimo
	- d) El teclado debe estar pegado al monitor.
- 8. Con respecto a la altura de colocación de la pantalla:
	- a) El borde de la pantalla debe estar a la altura de los ojos.
	- b) El borde de la pantalla debe estar por debajo de la altura de los ojos.
	- c) El borde de la pantalla debe estar por encima de la altura de los ojos.
	- d) Cuanto más baja e inclinada esté menos son los reflejos que emite.
- 9. El número de puntos de apoyo en la silla de trabajo debe ser de:
	- a) Cinco.
	- b) Seis.
	- c) Diez.
	- d) Cuatro.
- 10. Si disponemos de una mesa sin ala, ¿dónde colocaremos la pantalla del ordenador?
	- a) Frente a nosotros.
	- b) En el lado izquierdo de la mesa.
	- c) En el lado derecho de la mesa.
	- d) Siempre al lado de la impresora.
- 11. Es aconsejable:
	- a) No leer los documentos en plásticos.
	- b) No sacar los documentos de los plásticos, les sirve como protección.
	- c) Colocar portadocumentos o atriles y situarlos un poco más bajos que el monitor.
	- d) No utilizar atriles ni portadocumentos.
- 12. La distancia entre la pantalla y la distancia de los ojos debe ser de:
	- a) 10 cm como máximo.
	- b) Mayor o igual a 40 cm.
	- c) Menor o igual a 40 cm.
	- d) 40 cm.

109

<sup>©</sup> Editorial Editex. Este archivo es para uso personal cualquier forma de reproducción o distribución debe ser autorizada por el titular del copyright.

# **IIIIIIIIIIIIIIIIII** FICHA DE TRABAJO 1 Unidad **4**

# **¿Cómo te sientas frente al ordenador?**

## **Objetivos**

- Reconocer vicios posturales propios frente al ordenador.
- Identificar las lesiones que provoca cada una de estas posturas forzadas.
- Señalar cada uno de los puntos que conforman la postura de referencia frente al ordenador, y adaptarla al sentarse.

#### **Precauciones**

- No pienses que el encontrarse cómodo indica obligatoriamente una postura correcta.
- Sé sincero y reconoce tus vicios posturales; te ayudará a mejorar.
- Pide colaboración a algún compañero a la hora de realizar la ficha de trabajo.

### **Desarrollo**

Pasos que deben seguirse:

- 1. Identifica todos aquellos puntos que son importantes para mantener una postura correcta frente al ordenador. Puedes ayudarte con las imágenes que se incluyen en la unidad.
- 2. Pide colaboración a un compañero para que te ayude a partir de ese momento en el desarrollo de la actividad.
- 3. Siéntate en la silla frente a tu ordenador como habitualmente lo haces.
- 4. Pide en este momento a tu compañero que haga fotos de cómo estás sentado. Debe hacerlas desde diferentes perspectivas y también de forma general.
- 5. Descarga las fotos en tu ordenador.
- 6. Haz una tabla con ayuda del procesador de textos, en la que incluyas el vicio postural adoptado, la imagen que lo identifica y la posición correcta.
- 7. Identifica en las fotos aquellos errores que has cometido a la hora de sentarte, de posición de manos brazos, cabeza y pies.
- 8. Coloca cada una de las imágenes que has identificado como posiciones incorrectas (de manos, pies, cabeza, etc.) en la tabla que has confeccionado utilizando el procesador de textos. Incluye en la columna «Vicios posturales» de esta misma tabla una explicación sobre por qué es incorrecta la posición y es considerada un vicio postural.
- 9. Con la ayuda de las imágenes que incorpora la unidad, incluye las posturas correctas en el lugar adecuado.
- 10. Es posible que no cuentes en clase con todos los elementos que son recomendados para mantener una posición correcta frente al teclado. Si es así, identifica cuáles son aquellos elementos que utilizas que no son los adecuados, y cuáles serían los correctos, así como aquellos que no están presentes y sería aconsejable utilizar.

# FICHA DE TRABAJO 2 Unidad **4**

# **Mobiliario y ambiente ergonómico**

## **Objetivos**

- Identificar los elementos del mobiliario, así como del ambiente, que son objeto de estudio de la ergonomía.
- Conocer las características de cada uno de los medios utilizados en el trabajo con PVD.
- Reconocer los riesgos que conlleva el uso de mobiliario defectuoso, mal adaptado o de uso equivocado.

#### **Precauciones**

- Anotar todos los elementos tanto del mobiliario como del ambiente de trabajo, para poder analizarlos después, antes de comenzar a realizar la actividad. De esta forma no olvidarás ninguno.
- Realizar la ficha de trabajo con los elementos de trabajo de la clase y con los que están en casa.

### **Desarrollo**

#### Pasos que deben seguirse:

- 1. Identifica todos aquellos elementos tanto del mobiliario como del ambiente de laboral que forman parte en el desarrollo del trabajo con equipos informáticos.
- 2. Agrupa los elementos en dos categorías: elementos que forman parte del mobiliario y aquellos que pertenecen al ambiente laboral.
- 3. Comienza con la primera categoría y el primer elemento. Ej.: mesa. Después, lee atentamente todos los requisitos que la Ley dispone sobre este componente, y que recoge esta unidad. Cuando tengas una idea clara de cómo debe ser, comienza a analizar tu mesa de trabajo, donde está situado el ordenador (dimensiones, localización de los objetos encima de la mesa y debajo de ella, etc.).
- 4. Realiza una foto de esta disposición (cómo está colocado el ratón, teclado, grapadoras, teléfono, altavoces, etc., encima y debajo de la mesa).

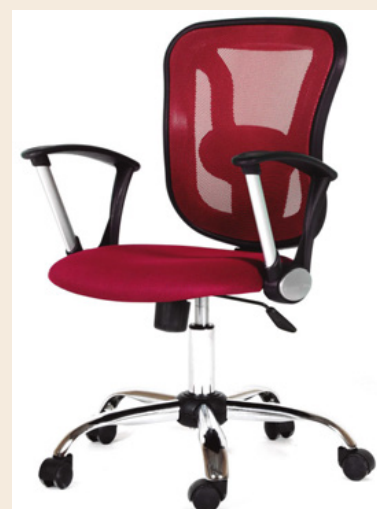

- 5. Inserta la foto en un documento en blanco en el procesador de textos.
- 6. Haz la comparativa de los requisitos establecidos por la Ley y de cómo están realmente dispuestos en tu espacio de trabajo.
- 7. Tacha con un aspa o círculo en rojo el elemento mal situado e inserta un comentario en cada punto tachado sobre cómo debería estar.
- 8. Si es posible, modifica en tu espacio real de trabajo los puntos que has calificado como incorrectos y reemplaza los elementos para cambiar la situación a una posición ideal.
- 9. Haz lo mismo con cada uno de los elementos que has anotado en tu lista.

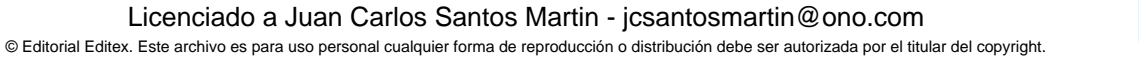

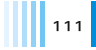